## **[The Farber Consulting Group, Inc.](http://www.dfarber.com/vrep.htm)**

Marlboro, NJ 07746, USA Phone: 732-536-4765

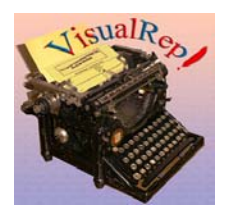

# **VisualRep Benefits:**

The VisualRep is a query and reporting tool for developers and end users alike. It is TWO products in ONE:

- A Framework for developers allowing them to easily run Queries and Reports.
- A stand alone application which can be run by the end user from the computer desktop, or within an application.

It offers a broad range of features, including access to the most popular databases such as Oracle, SQL Server, Visual FoxPro, and MS Access. VisualRep reads all data dictionary metadata directly from the specified Database, such as tables, relations, fields name, field formats and captions.

VisualRep can provide other services within its framework such as sending **bulk E-Mails**, **batch processing reports,** generating queries only any where in your application. You can optimize the query by selecting the tables needed for the report.

VisualRep is a project driven and per every project you can create as many Data Sets as needed and for every Data Set you can create as many queries as needed and per each query you can create as many reports as needed.

## **Save Time**

A 95% time savings may be realized because complex reports can be created simply by selecting the tables and fields in a Wizard. In a few minutes you will be able to run a variety of reports with a minimum learning curve.

#### **Creates Relations of the Fly**

Selecting tables, such as Clients and Order, will automatically create the relation between the tables. VisualRep will inherit the database referential integrity and will create the SQL statement on the fly based on the tables and fields selection.

## **Automatic Report Generation**

After the fields and tables are selected, and the query is saved the report is automatically generated. You can tell VisualRep the way the report is automatically generated by checking the "**Enable multiple lines**" or Checking the "**Fit To Page**" feature which will generate the report with the minimum number of rows by reducing the font size. You can also generate the report and specify the number of rows needed for the report. There are many more features that are covered in the extensive help file (4.5MB) which will show you step by step how to work with VisualRep. You can download the help file at: [http://www.dfarber.com/VRep/VRep\\_Help.CHM](http://www.dfarber.com/VRep/VRep_Help.CHM)

#### **Wizard Driven**

VisualRep's powerful Wizards will guide you step by step through creating a report or a query.

There are three distinct functions:

- Report Set Creation
- Query Builder
- Report Generator.

Each function is handled by its own Wizard.

#### **Multiple Reports Generation**

No need to create new queries for each report. It is a real time saver to be able to create multiple reports from a single query.

#### **Powerful Parameters' Form**

The built in Parameter Form enables the user to specify parameters for a query, just before report execution. Parameters provide the ultimate in flexibility when designing queries. Unlimited parameters can be defined. Any parameter can be used in, a Query, Report or both. Any parameter added to a Query or Report will be available in the Parameter Form.

#### **Parameter Management Facility**

Enables the user to create, edit, and implement parameters, whether they are used in a Query or Report. Parameter values can be assigned in a grid or a drop down list.

## **Audit Trail Capability**

Maintains a history of each set of parameter values that are specified when the report is executed. Any set of parameters can be re-selected for the next report execution.

#### **Data Source Name (DSN) Wizard**

Enables the user to create a Data Source Name for a particular database such as: MS-Access, MS-SQL, Oracle. Etc.It is a step by step Wizard so a user doesn't need an administrator to set it up a connection in Operating System (OS).

#### **Ease of Use**

Provides the capability to edit, modify, and create new reports and labels with special Wizards to assist the less experienced users.

#### **Powerful Expression Builder**

Enables the user to create calculated field expression, and reuse those expressions in any project.

#### **Project Driven**

VisualRep is a project driven product. It is possible to create as many projects as needed. Each project can have as many data sets as needed each data set can simultaneously access multiple Databases such as Access, SQl Server, etc.

#### **Fit To Page Capability**

It is possible to define the number of rows for the detail band of reports. VisualRep will reduce the font size by up to 6 points if needed. It has the capability to re-arrange fields vertically if no room exists in one row within the report. In this case VisualRep creates as many rows of fields as needed or will attempt to fit all of the fields within the number of rows selected by the user. If the field is too long it will be automatically wrapped to the next line.

#### **Output Type**

Can be directed to a Printer, Microsoft Word file, Microsoft Excel file, PDF file, HTML file, Text file, and DBF file. It has a built in E-Mail engine and the Report can be E-Mailed to an individual or group in any of these formats. A query could also be directed to an XML stream and can be sent via E-Mail.

#### **Can Be Called from Anywhere**

For Visual FoxPro programmers, VisualRep can provide services such as calling reports from anywhere in your application without exposing the user to the VisualRep Dialogs, Forms and Wizards. The report can run by simply passing the report name (ID) to VisualRep programmatically.

For example, it can be called directly from a "Report" button on a data entry form or a menu option.

## **Use aggregate functions**

In VisualRep you may select any aggregate functions just by clicking the Sum button. For instance, an Amount field may have the SUM() function wrapped around it to sum up the expenditures against a grouped account number. Other aggregate functions are provided as well such as Min(), Max(), Avg() and Count(). **No code is needed in order to use these functions.**

## **Automatic Update**

If new tables were added within a database engine, VisualRep will show all available tables that were entered. This update is done automatically with no need to define the data dictionary again in VisualRep. Also, if a table is removed from a database engine, VisualRep will remove it from the available table list.

## **Fully Configurable**

Any feature in the configuration form can be also manipulated programmatically.

## **Data Source Name(DSN) Wizard**

Enables the user to create a Data Source Name for a particular database such as: MS-Access, MS-SQL, Oracle. etc.It is a step by step Wizard so a user doesn't need an administrator to set up a connection in Operating System (OS).

#### **Learning Tool**

A user will learn how the SQL script is created and how reports are handled with each data source. The SQL Statement can be reviewed at any time while running the table and field selection Wizard.

**For more information please check the out web site at http://www.dfarber.com/VRep.htm**

Figure A:

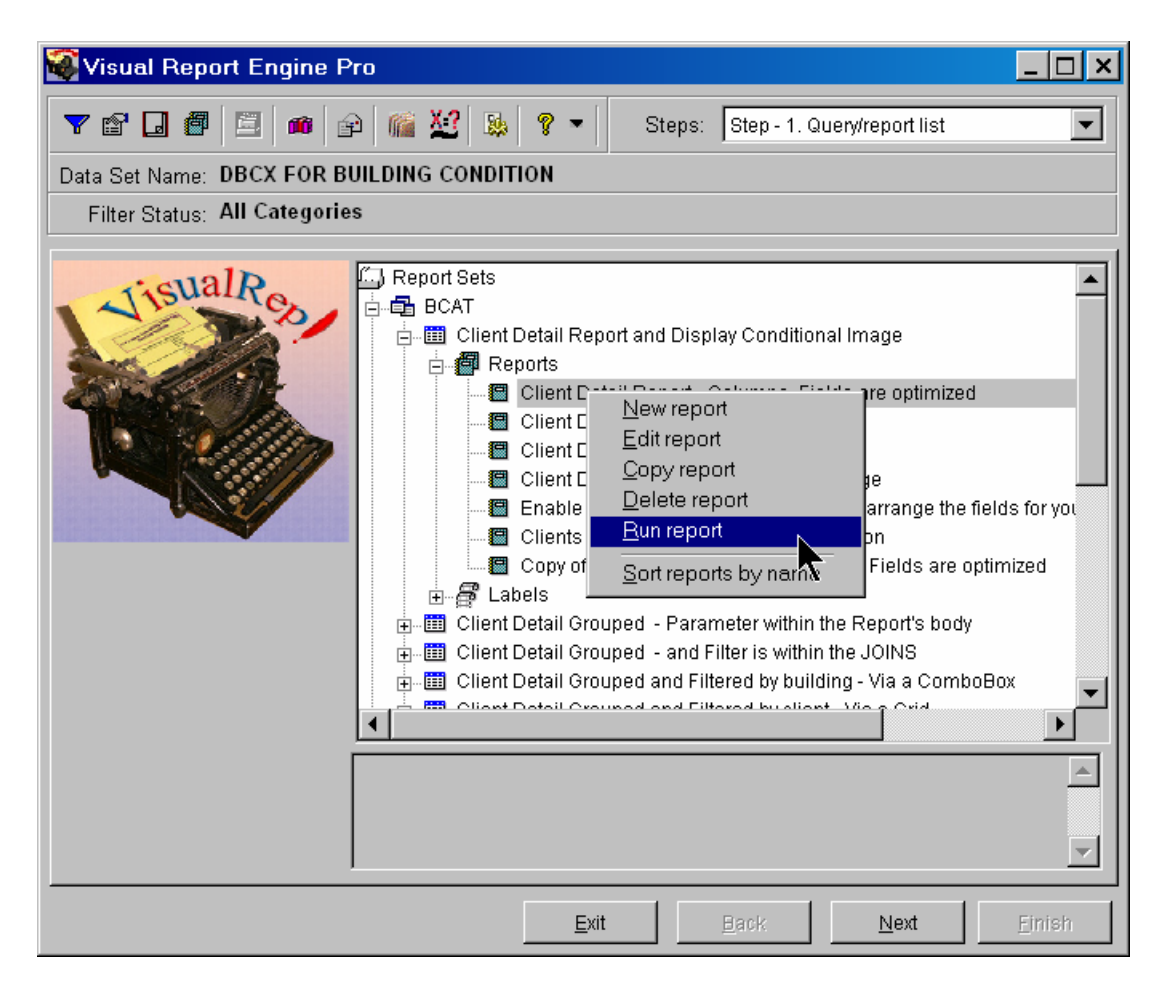

Figure B:

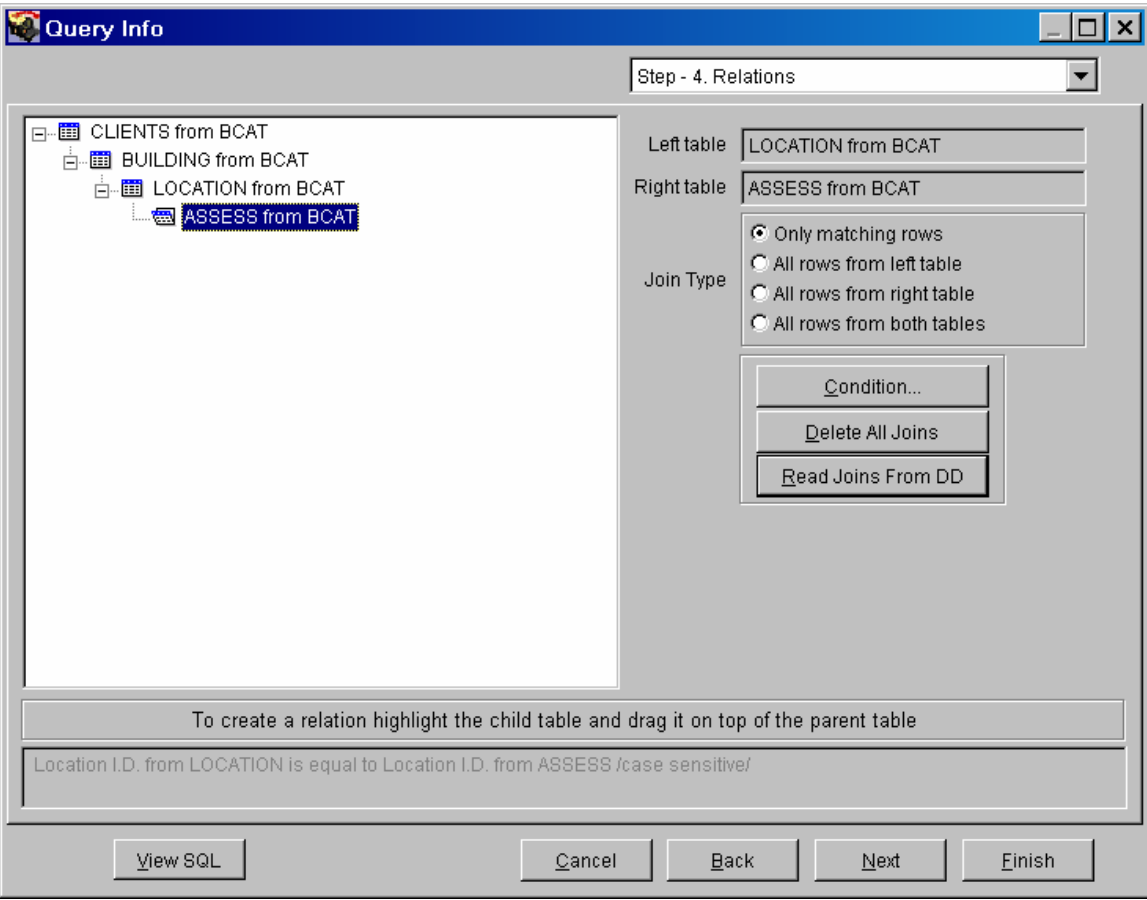